# Séance 5 : LISTES, TUPLES ET GESTION MÉMOIRE

# L1 – Université Côte d'Azur

#### **Restrictions**

On interdit les méthodes append et insert sur les listes sauf dans les exercices où elles sont explicitement autorisées.

#### **Rappel : somme vectorielle**

La somme de deux vecteurs du plan, de coordonnées  $(x_1, x_2)$  et  $(y_1, y_2)$  est le vecteur de coordonnées  $(x_1 + y_1, x_2 + y_2)$ . Plus généralement, si  $\vec{x} = (x_1, \dots, x_n)$  et  $\vec{y} = (y_1, \dots, y_n)$  sont des vecteurs d'un espace de dimension n, leur somme est le vecteur  $(x_1 + y_1, ..., x_n + y_n)$ .

**Exercice 1** — Somme vectorielle  $(\star)$ 

- 1. Que vaut (1,2) + (3,4)?
- 2. Écrivez une fonction somme\_vect2(u, v) qui prend en arguments deux vecteurs du plan  $\vec{u}$  et  $\vec{v}$ , chacun représenté par un couple, et qui renvoie leur somme vectorielle. Par exemple, somme\_vect2((1,2), (3,4)) renvoie (4,6).
- 3. Écrivez une fonction somme\_vect(u,v) qui prend deux vecteurs de même taille et qui renvoie leur somme vectorielle. Le programme doit renvoyer le tuple vide si les vecteurs u et v n'ont pas le même taille.
- 4. Écrivez cinq tests avec **assert**.

#### **Exercice** 2 — Lettre et le néant  $(\star)$

Écrivez une fonction première\_lettre(s) qui prend en argument une chaîne de caractères s et qui retourne dans un couple l'indice du premier caractère de s qui est une lettre ainsi que ce caractère. Si la chaîne s ne contient aucune lettre, la fonction renvoie None. Par exemple, première\_lettre('12ab') renvoie (2,'a'). Vous pourrez utiliser la méthode isalpha sur les chaînes de caractères.

#### **Exercice 3** — Comprendre les compréhensions  $(\star)$

Pour chacune des constructions de liste par compréhension, donnez la valeur finale de la liste puis écrivez une boucle **for** construisant une telle liste. On pourra utiliser la méthode append.

1. [ x\*x **for** x **in** range(4)] 2. [(i,10-i) **for** i **in** range(11)] 3. [ str(i) **for** i **in** range(11) **if** i%2==0]

# **Exercice 4** — Moyenne  $(\star)$

Écrivez une fonction moyenne (L) prenant en argument une liste non vide  $L$  d'entiers ou de flottants et renvoyant leur moyenne.

# *Première méthode générale*

```
def moyenne(L) :
       n=len(L)
       assert(n>0) # Renvoie un erreur si L=[]
       s = 0for i in range(n) :
            s = s + L[i]return s/n
1
\overline{2}3
4
5
6
```
*Seconde méthode qui fonctionne en Python*

1

3

```
def moyenne(L) :
      assert(len(L) > 0) # Renvoie un erreur si L=[]
      return sum(L) / len(L)
2
```
**Exercice 5** — Pierre-Feuille-Ciseaux  $(\star)$ 

On souhaite établir une correspondance entre certaines chaînes de caractères et des entiers (cf TP 1), à l'aide de deux fonctions f et g inverses l'une de l'autre. On aura par exemple

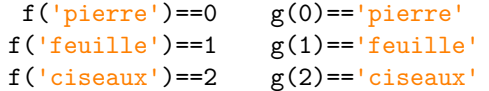

En utilisant une variable globale correspondant à un tuple, définissez les fonctions f et g sans utiliser de branchement conditionnel. Vous pourrez utiliser la méthode index.

*On pourrait ajouter une ligne global t au début des fonctions f et g, mais c'est inutile car on ne modifie pas la variable global t*

```
t = ('pierre' , 'feuille' , 'ciseaux')
  def g(n) :
       return t[n]
  def f(s) :
       return t.index(s)
1
2
3
4
5
6
7
```
**Exercice 6** — Reconnaître une liste triée  $(\star)$ 

1. Écrivez une fonction est\_triée(L) qui prend en argument une liste d'entiers L et qui renvoie True si la liste est triée en ordre croissant. Par exemple, est\_triée([1,2,2]) renvoie True et est\_triée([1,5,2]) renvoie False.

```
def est_triée(L) :
        for i in range(len(L)-1) :
            if L[i] > L[i+1] :
                 return False
        return True
1
\overline{2}3
4
5
```
2. Écrivez des tests avec **assert**.

```
Exercice 7 — Compactage (\star \star)
```
Dans cet exercice, vous pouvez utiliser la méthode append.

1. Écrivez une fonction grouper(L) qui prend en argument une liste L et qui renvoie la liste obtenue en remplaçant toute suite d'éléments consécutifs x,x,x,…,x par un seul élément x. Par exemple, grouper([4,4,4,2,2,4]) renvoie [4,2,4].

```
def grouper(L) :
        if len(L) == 0 :
            return []
       e = L[0]res = [e]for i in range(1,len(L)) :
            if L[i] != e :
                 e = L[i]res.append(e)
        return res
1
\overline{2}3
4
5
6
7
8
9
10
```
2. Écrivez une fonction compacter(L) qui prend en argument une liste L et qui renvoie la liste obtenue par groupage en indiquant de plus à l'aide d'un couple la taille de chaque groupe. Par exemple, compacter([4,4,4,2,2,4]) renvoie [(3,4),(2,2),(1,4)].

```
def compacter(L) :
        if len(L)==0 :
            return []
        # L contient au moins un élément
        e = L[0]c = 1res = []for i in range(1,len(L)) :
            if L[i] != e :
                 res.append((c,e))
                 e = L[i]c = 1else :
                 c = c + 1res.append((c,e))
       return res
1
2
3
4
5
6
7
8
9
10
11
12
13
14
15
16
```
### **Tri par insertion**

Le tri par insertion est un algorithme de tri qui insère un à un les éléments à trier dans une liste qui contient à la fin le résultat attendu. Par exemple, on aura

```
Étape 0 : triés : [] à trier : [5,8,7,1]
Étape 1 : triés : [5] à trier : [8,7,1]
Étape 2 : triés : [5,8] à trier : [7,1]
Étape 3 : triés : [5,7,8] à trier : [1]
Étape 3 : triés : [1,5,7,8] à trier : []
```
**Exercice 8** — Tri par insertion  $(\star \star)$ 

1. Écrivez une fonction index\_insertion(L,n) qui prend en arguments une liste triée d'entiers L et un entier n et qui renvoie l'indice de la position à laquelle insérer n dans L afin de garder la liste triée. Par exemple, index\_insertion([1,5,6,10],2) renvoie 1 car 2 est à l'indice 1 dans la liste [1,2,5,6,10]. De plus, si n est déjà dans la liste, on renverra le plus grand indice qui convient. Par exemple, index\_insertion([1,2,6,10],2) renvoie 2.

```
def index_insertion(L,n) :
       for i in range(len(L)):
           if L[i]>n :
                return i
       return len(L)
1
2
3
4
5
```
2. Écrivez une fonction insertion\_triée(L) qui prend en argument une liste d'entiers L et qui renvoie une nouvelle liste contenant les entiers de L en ordre croissant. Vous pourrez utiliser la méthode insert sur les listes.

```
def insertion_triée(L) :
      res = []
      for i in range(len(L)) :
         j = index_insection(res, L[i])res.insert(j , L[i])
     return res
1
2
3
4
5
6
```